```
1 function [dWdt] = Tobebeast(t, W)
2 
3 dWdt(1) = - (15/500) *W(1) + (5/1000) *W(2) +1;
4 dWdt(2)=(15/500)*W(1)-(18/1000)*W(2)+ (3/400)*W(3);
5 dWdt(3) = (13/1000) *W(2) - (13/400) *W(3);
6 
7 dWdt=dWdt';
8 end
```

```
 1 commandwindow
  2 clear
  3 clc
  4 close all
  5 
  6 lenthos= [0:1:1200];
 7 initials=[0 0 0];
  8 [t,Q]= ode45(@Tobebeast,lenthos,initials);
 9 
10 figure(1)
11 subplot(3,1,1)
12 plot(t,Q(:,1), 'go-')13 xlabel('Time(mins)')
14 ylabel('Volume (litres)')
15 legend('Tank 1', 'Location', 'South')
16 grid on
17 axis tight
18 title('Fig 1:dynamic responses of the tanks')
19 
20 subplot(3,1,2)
21 plot(t,Q(:,2), 'b*--')22 xlabel('Time(mins)')
23 ylabel('Volume (litres)')
24 legend('Tank 2', 'Location', 'South')
25 grid on
26 axis tight
27 
28 subplot(3,1,3)
29 plot(t,Q(:,3),'r+--')
30 xlabel('Time(mins)')
31 ylabel('Volume (litres)')
32 legend('Tank 3', 'Location', 'South' )
33 grid on
34 axis tight
```
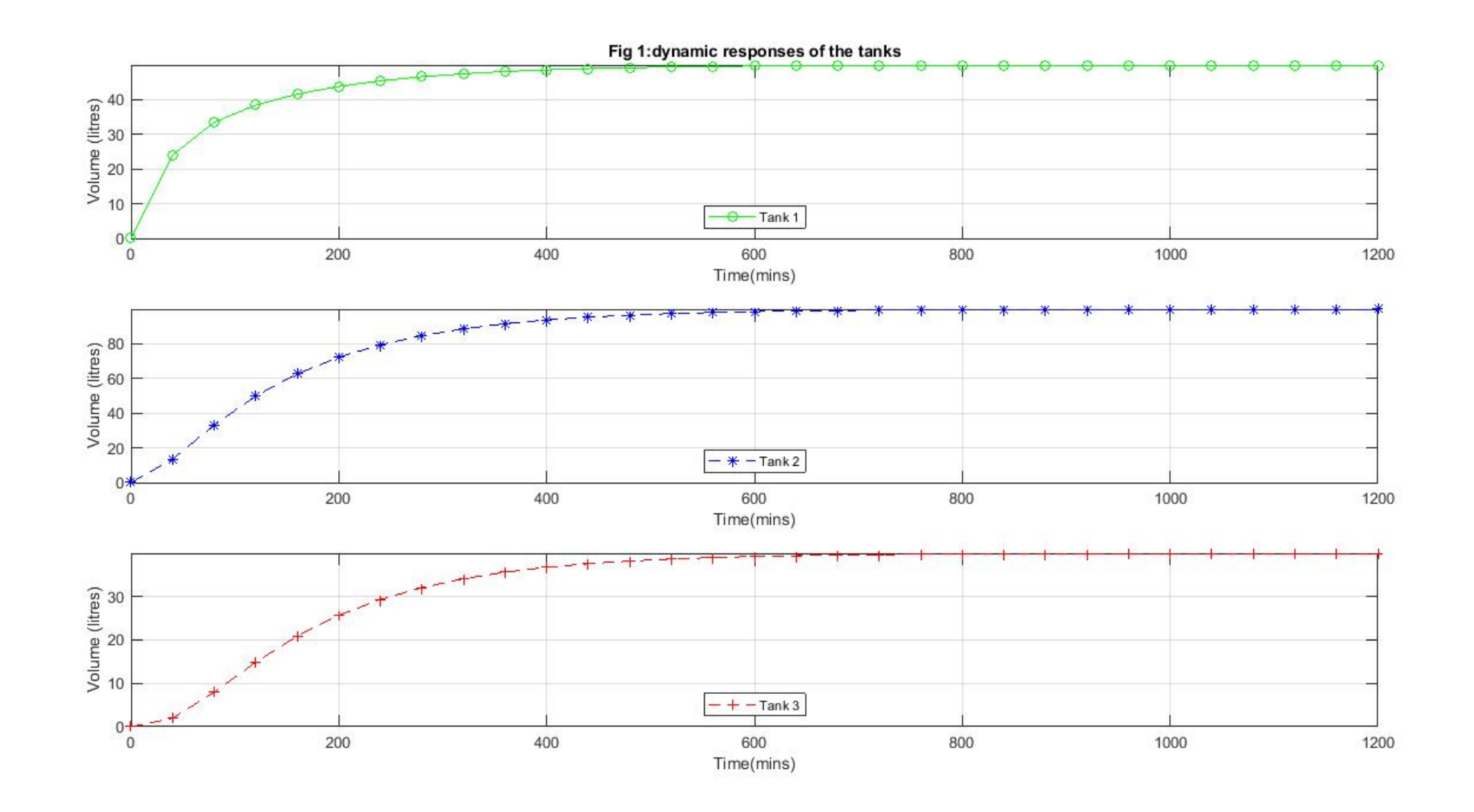